## **Attività 8 - Alla scoperta del numero di Nepero**

Utilizziamo l'espressione in alto nella seconda colonna della tabella, sostituisci i valori di n della prima colonna, completa la seconda colonna con i numeri mancanti.

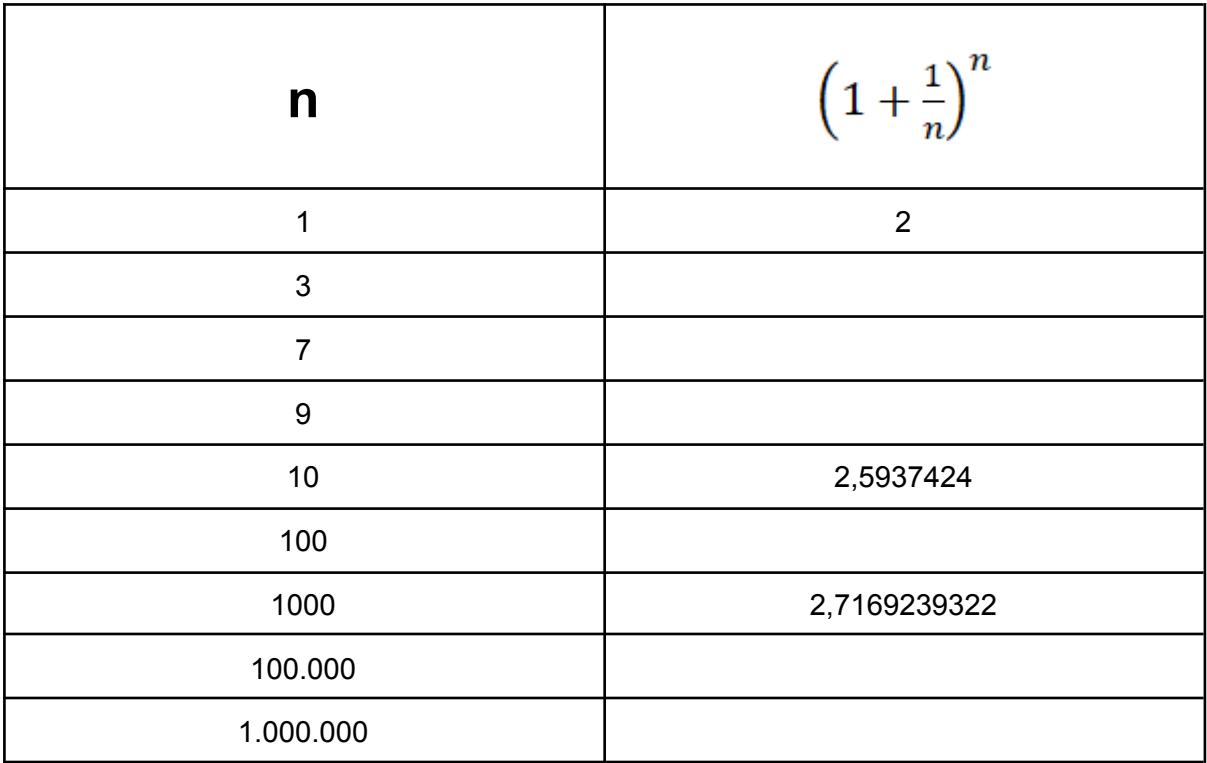

\_\_\_\_\_\_\_\_\_\_\_\_\_\_\_\_\_\_\_\_\_\_\_\_\_\_\_\_\_\_\_\_\_\_\_\_\_\_\_\_\_\_\_\_\_\_\_\_\_\_\_\_\_\_\_\_\_\_\_\_\_\_\_\_\_\_\_\_\_\_\_\_\_

\_\_\_\_\_\_\_\_\_\_\_\_\_\_\_\_\_\_\_\_\_\_\_\_\_\_\_\_\_\_\_\_\_\_\_\_\_\_\_\_\_\_\_\_\_\_\_\_\_\_\_\_\_\_\_\_\_\_\_\_\_\_\_\_\_\_\_\_\_\_\_\_\_

Cosa osservate nella seconda colonna?

Bravissimi avete trovato un famosissimo numero: Il numero di Nepero

## **Attività 9 - "Gioco dei dadi"**

Anche per questa attività costruiremo una tabella, dove ci saranno varie prove (massimo 10) e in alto il numero di lanci, anche quelli totali.

Utilizzando il dado ogni gruppo dovrà tirarlo e sommare i numeri che escono, continuando a lanciarlo finché non si ottiene, nella somma dei numeri, un numero che maggiore di 6. <https://www.dadi-online.it/>

Successivamente si farà la stessa cosa con la seconda tabella.

Poi bisognerà fare la media dei numeri dei lanci totali, e ogni volta il numero ottenuto dalla media si avvicinerà a ………

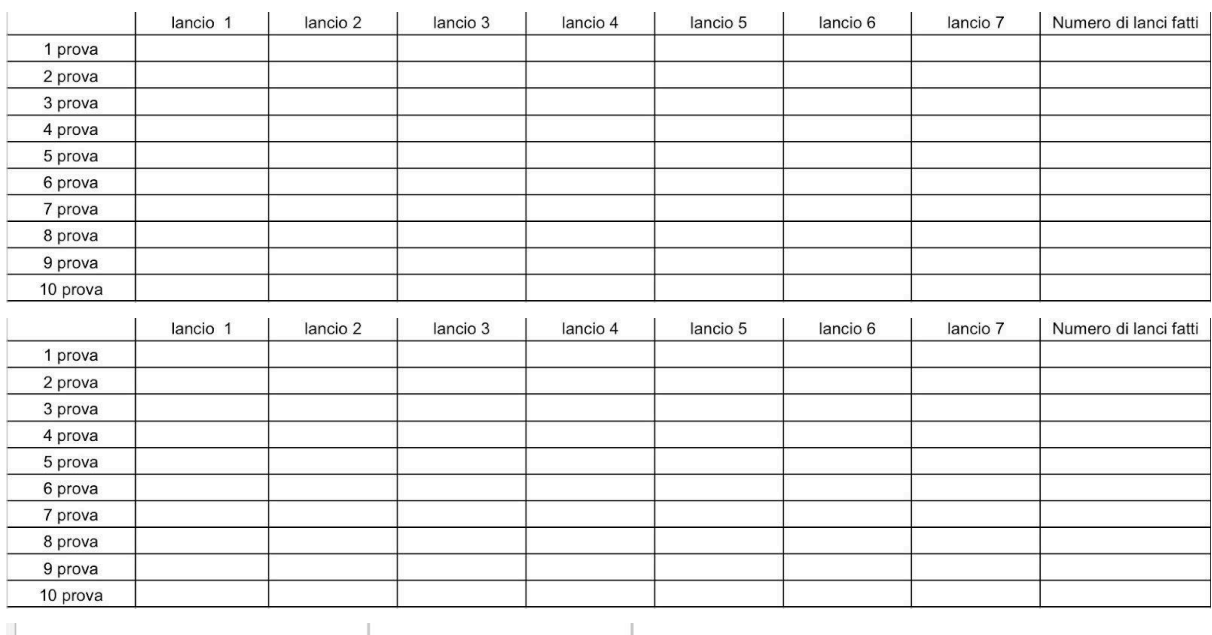

\_\_\_\_\_\_\_\_\_\_\_\_\_\_\_\_\_\_\_\_\_\_\_\_\_\_\_\_\_\_\_\_\_\_\_\_\_\_\_\_\_\_\_\_\_\_\_\_\_\_\_\_\_\_\_\_\_\_\_\_\_\_\_\_\_\_\_\_\_\_\_\_\_

\_\_\_\_\_\_\_\_\_\_\_\_\_\_\_\_\_\_\_\_\_\_\_\_\_\_\_\_\_\_\_\_\_\_\_\_\_\_\_\_\_\_\_\_\_\_\_\_\_\_\_\_\_\_\_\_\_\_\_\_\_\_\_\_\_\_\_\_\_\_\_\_\_

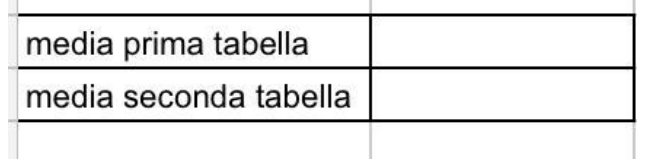

Cosa osservi nei risultati delle due medie